# **How to evaluate your next IP-Core in the Cloud**

#### } Lorenz Kolb

Sr. Member Technical Staff Missing Link Electronics

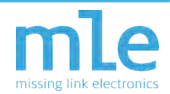

## **FPGA design complexity**

- Complexity of FPGAs rapidly growing
- Complexity of FPGA designs is directly proportional

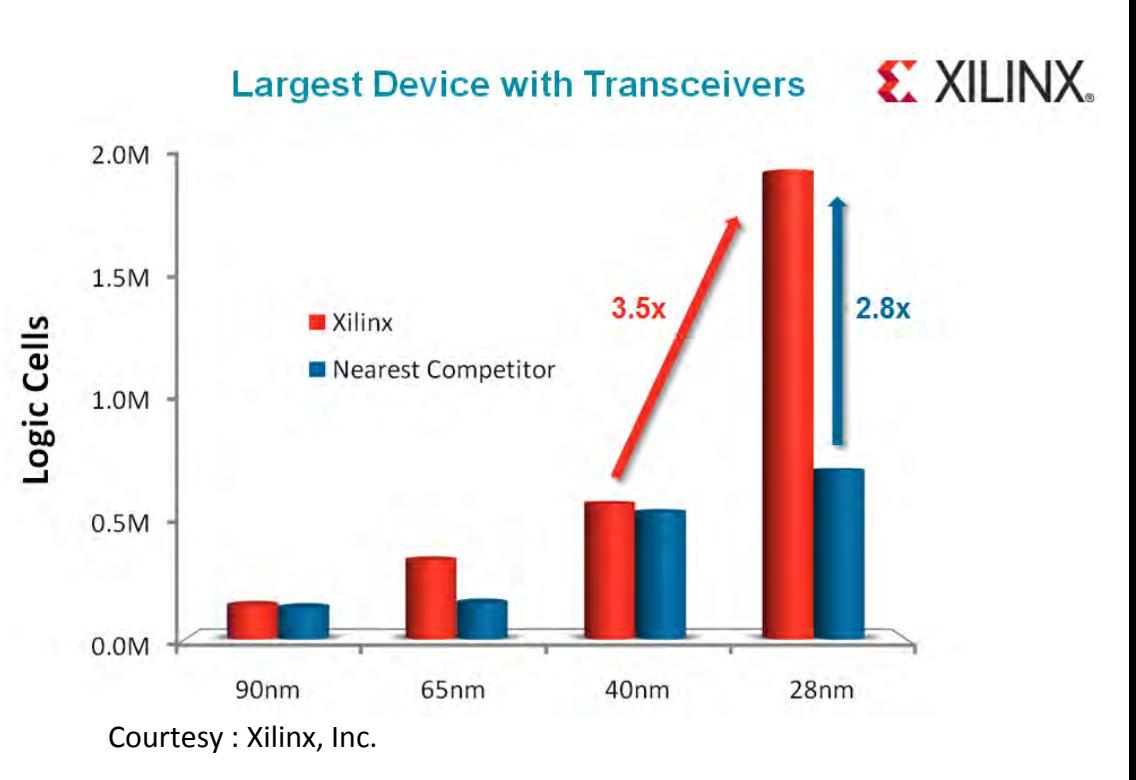

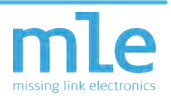

### **Projected development times**

• Development times projected to be less compared to traditional approaches

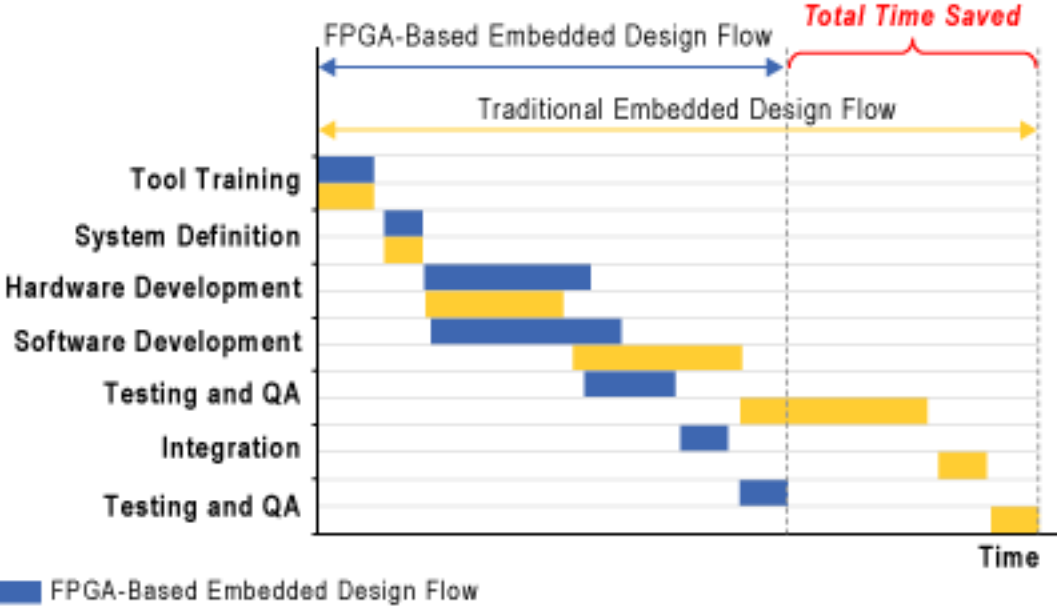

**Traditional Embedded Design Flow** 

Courtesy : Altera, Inc.

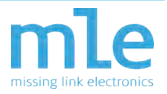

## **IP-Cores filling the gap**

- Pre-built building blocks to bridge the gap
- Standard interfaces
	- FPGA internal bus interface
	- Software interface
- Tool integration
- Reference designs

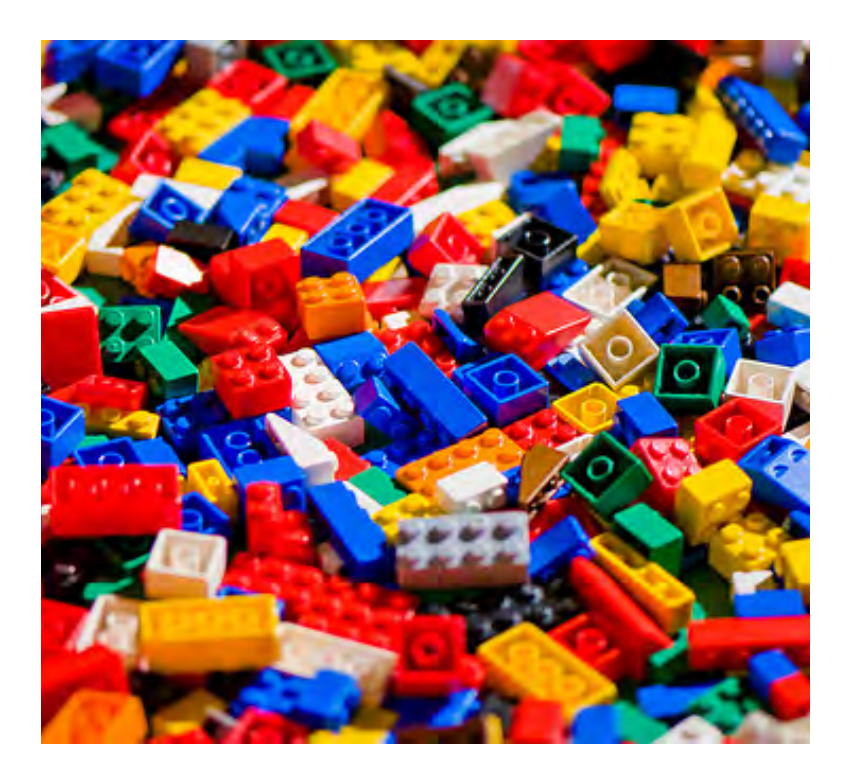

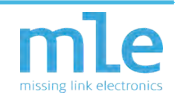

### **State of the Art: Cloud Testing Service**

- Introduced by Advantest
- Testing for Hardware components
- Moves test program component development into the cloud
- Tester itself as a physical box on the own desk

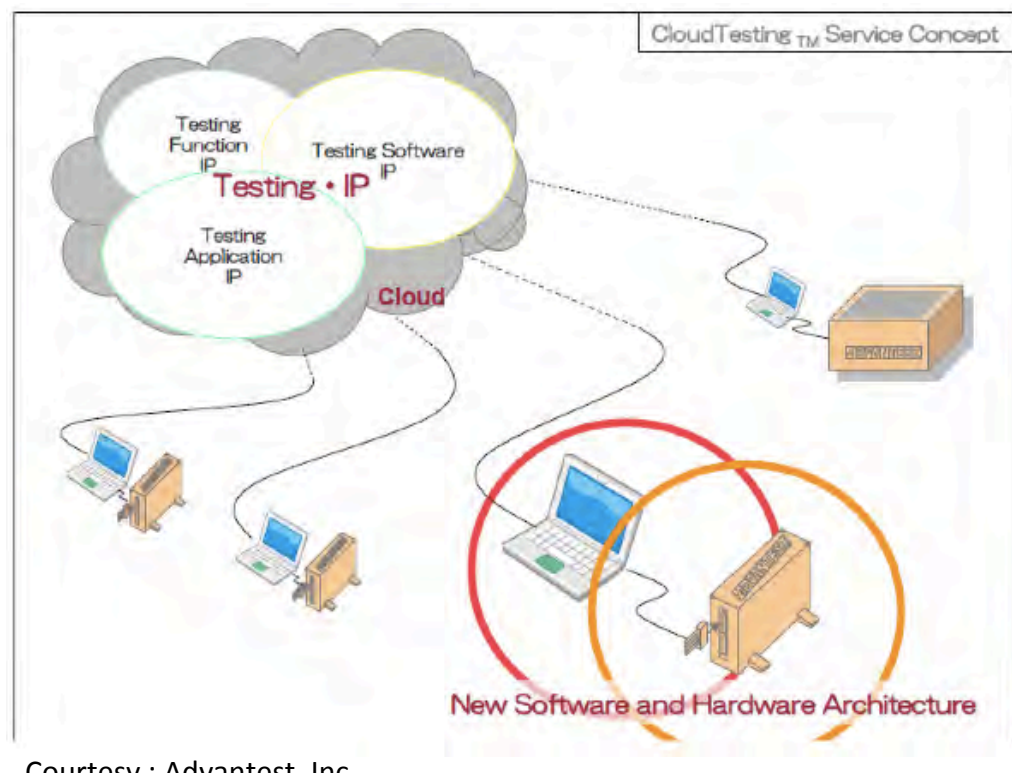

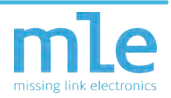

#### **State of the Art: Cloud Testing Service (Concept)**

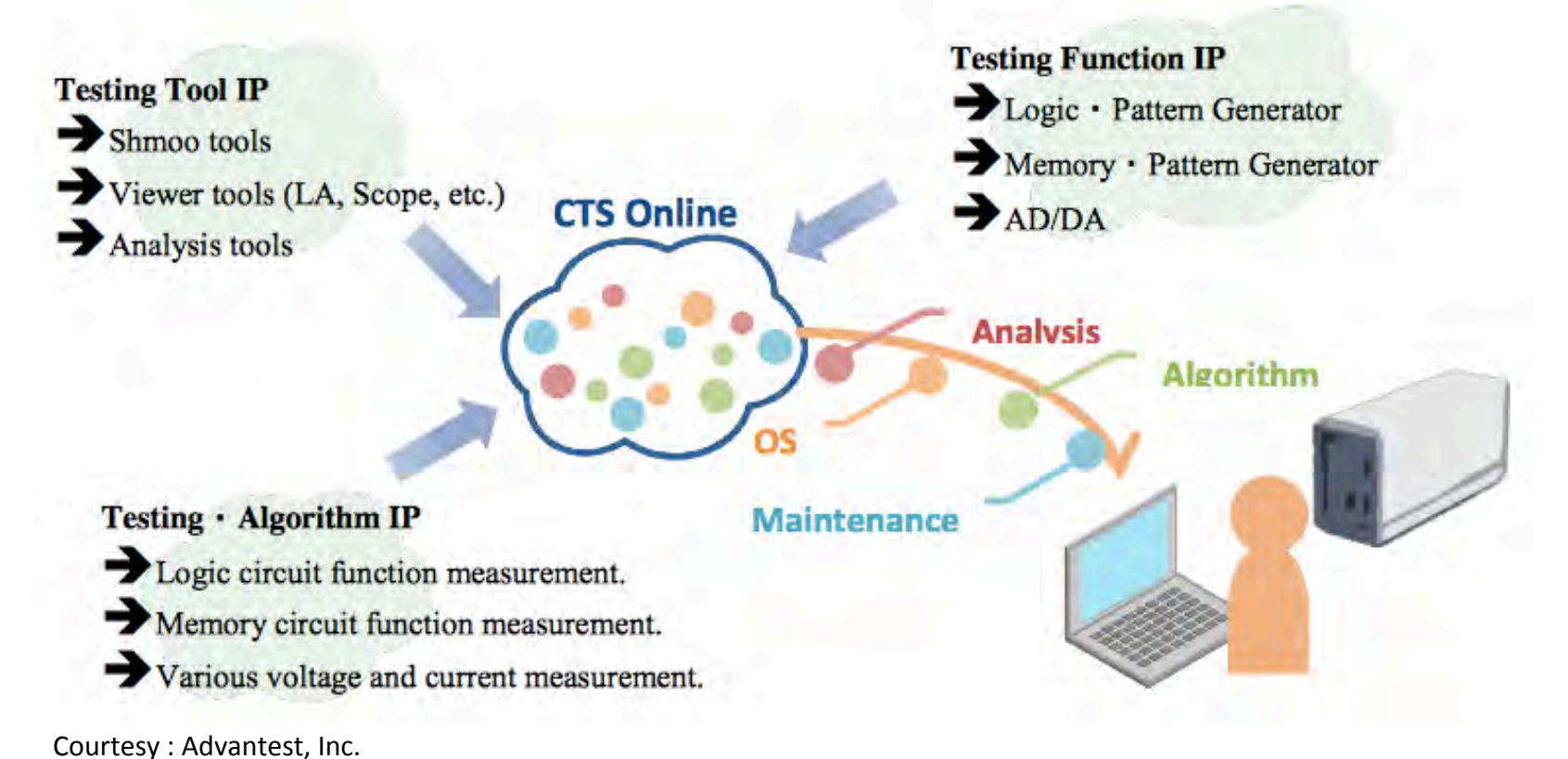

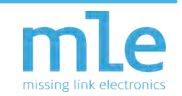

## **New Challenge: Finding the right IP-Core**

- Make or buy
	- Binary vs. source code licenses
	- Maintainability
- The legal challenges
	- Evaluation licenses
	- Qualifying a vendor
- The evaluation phase
	- Does the IP-Core work?
	- How to test Blackbox

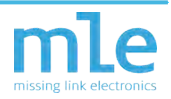

## **Blackbox IP evaluation**

- Resources
- Price
- Functionality
	- Reference design
		- Stimulus
		- Verification
			- Own test equipment needed
			- Own test setup/scripts needed
		- Acceptance
	- Ability to integrate in own solution

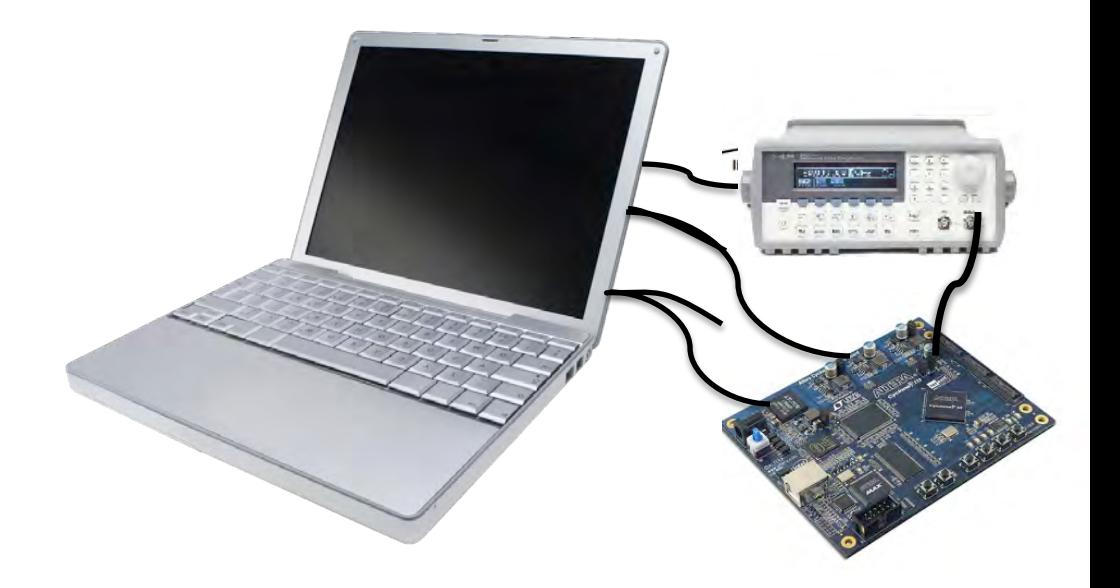

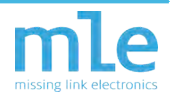

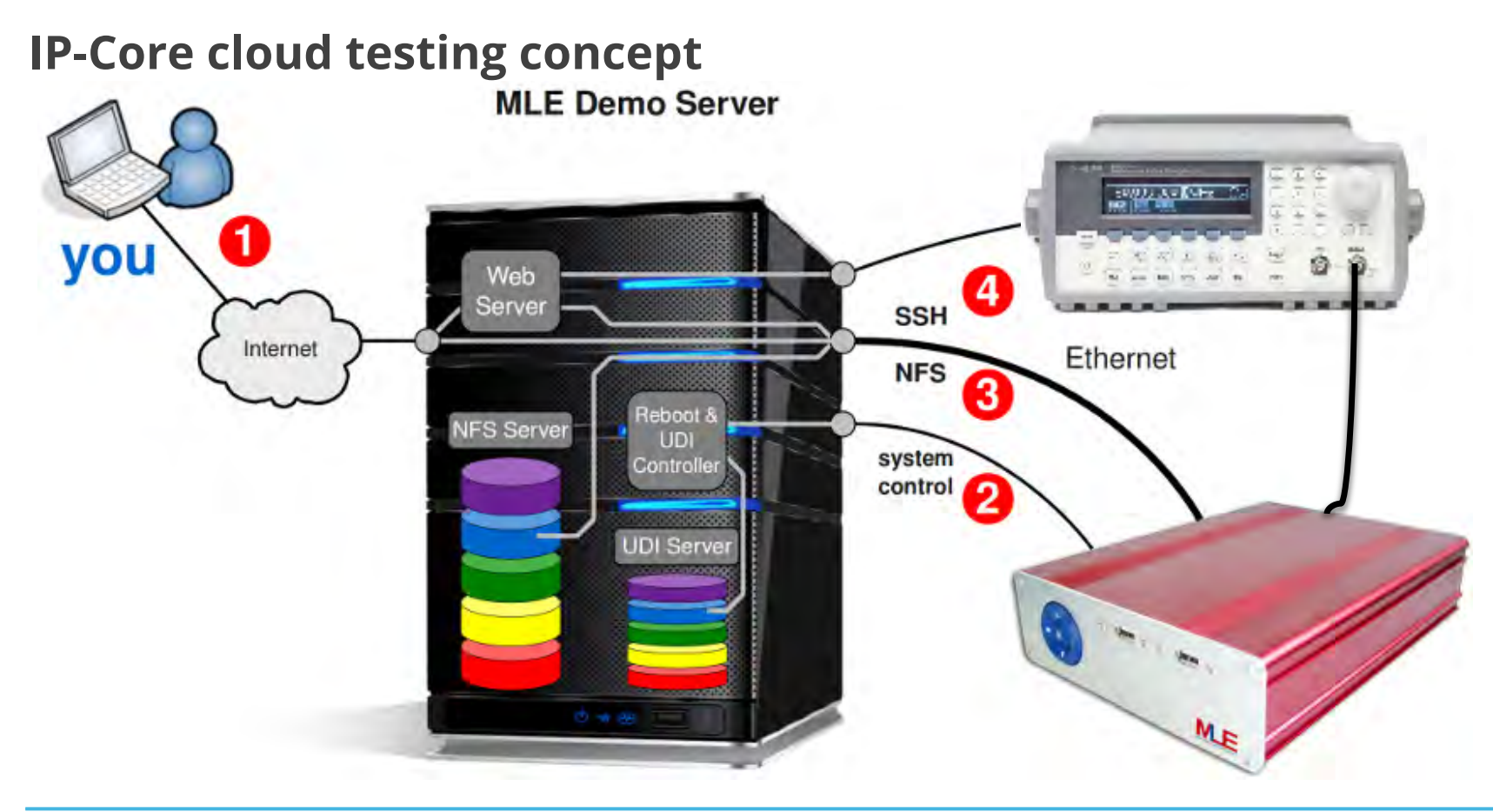

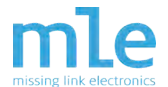

### **Example: MLE SoftADC IP (IP test setup)**

- Input
	- Selectable GPIB scripts for Agilent Arbitrary Function Generator
- Output:
	- Results as CSV
	- Results as Plot
- Future
	- Input
		- WAV files
	- OutputOscilloscope Results

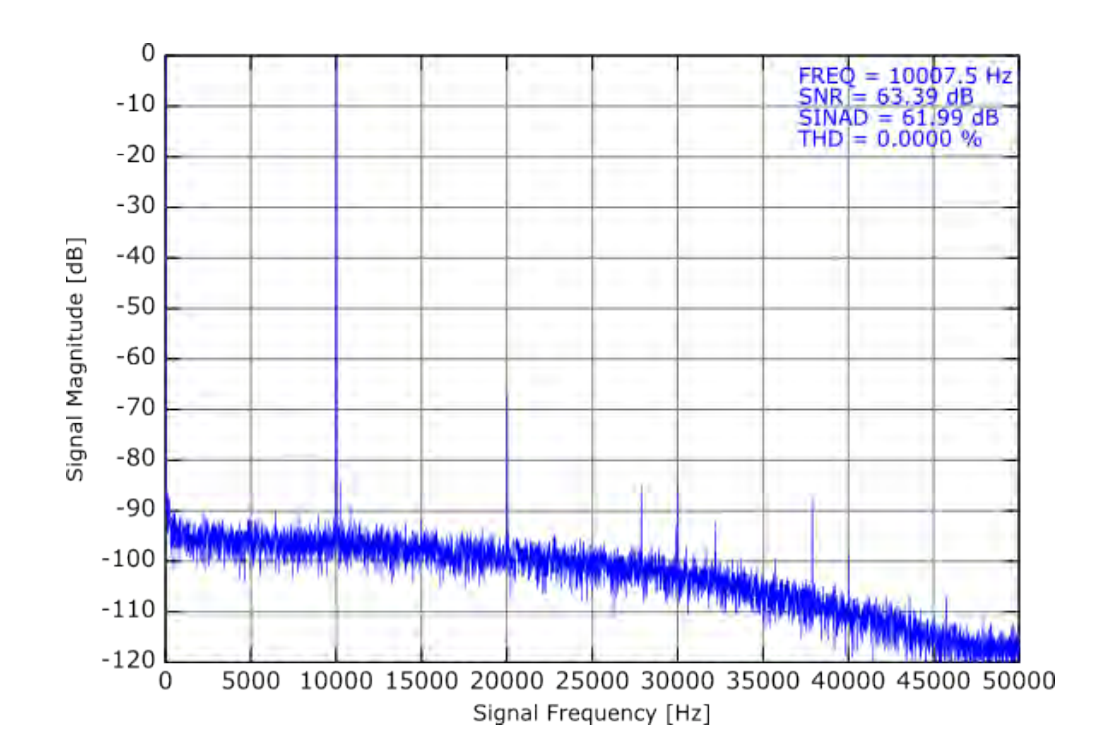

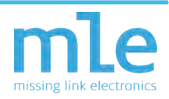

## **Example 2: Zynq SATA Storage Extension (IP test setup)**

- Input
	- FIO test script
- Output:
	- Results as CSV
	- Results as Plot
- Future
	- Input
		- Test modes
	- Output
		- Protocol Analyzer Information
		- Oscilloscope Results

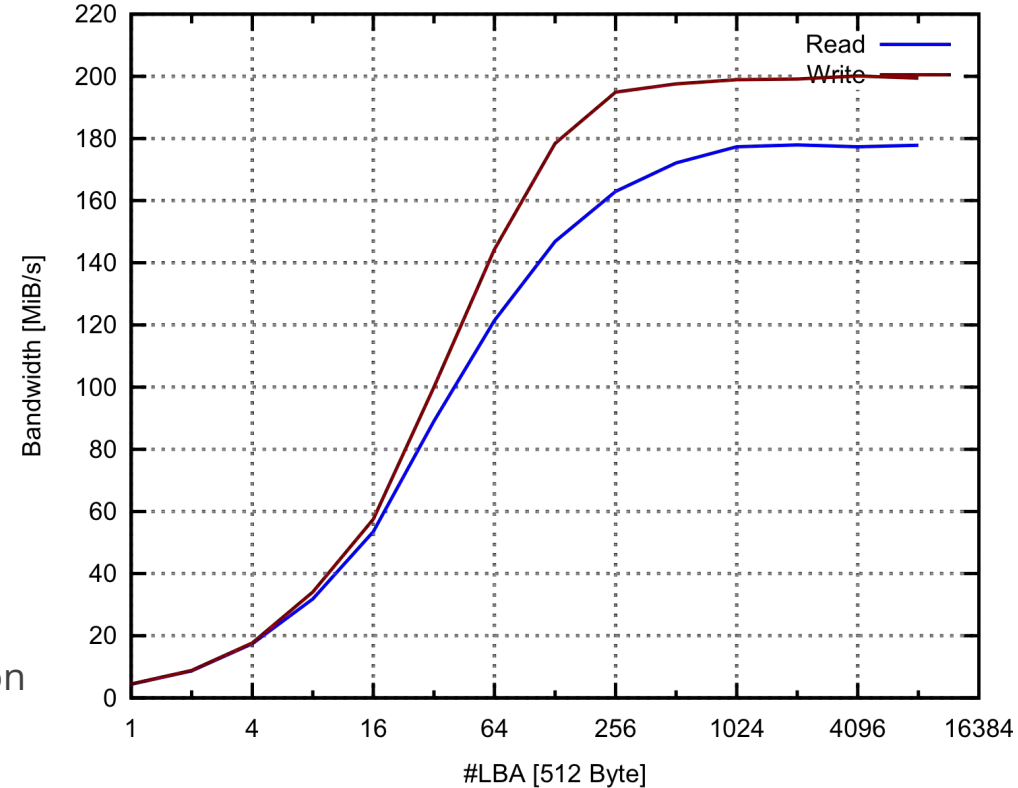

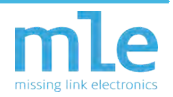

11 25/02/14 Company Confidential

#### **Contact Information**

Missing Link Electronics GmbH Industriestrasse 4 89231 Neu-Ulm Phone DE: +49 (731) 141149-0

Missing Link Electronics, Inc. 15711 E Alta Vista San Jose, CA 95127 Phone US: +1 (408) 457-0700

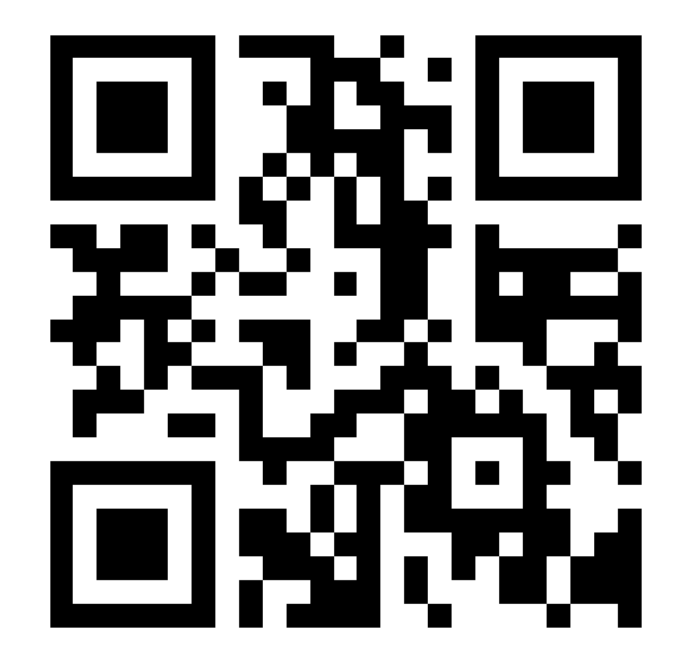

www.MLEcorp.com

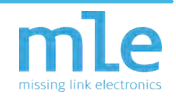

## **Getting started example**

- Only actuator, no analyzing
- Android/iPhone app available

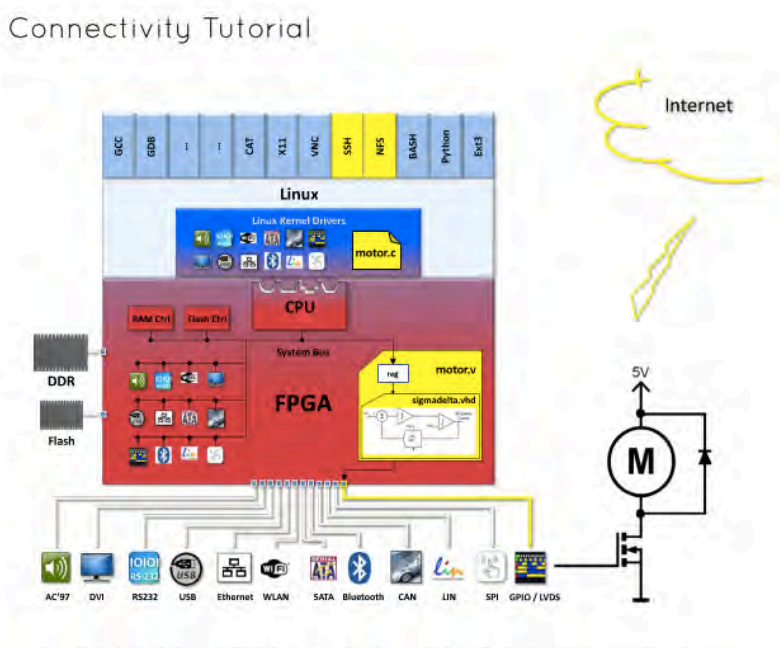

Using the network connectivity of the MLE 1000 Series you can now connect the physical DC motor to the Internet via TCP/IP sockets, for example.

search... Live Online Evaluation Introduction Select a Tutorial **Basic Tutorial Connectivity Tutorial System Tutorial** Software Tutorial **Connectivity Tutorial** Conclusion **SATA Tutorial BeMicro Tutorial** ML507 USB Demo ML605 Linux Demo

The Live Online Evaluation (LOE) is a web-based user experience that allows you to quickly evaluate the MLE technology. For that we have set up a growing list of guided tutorials.

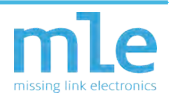

#### **Why IPs?**

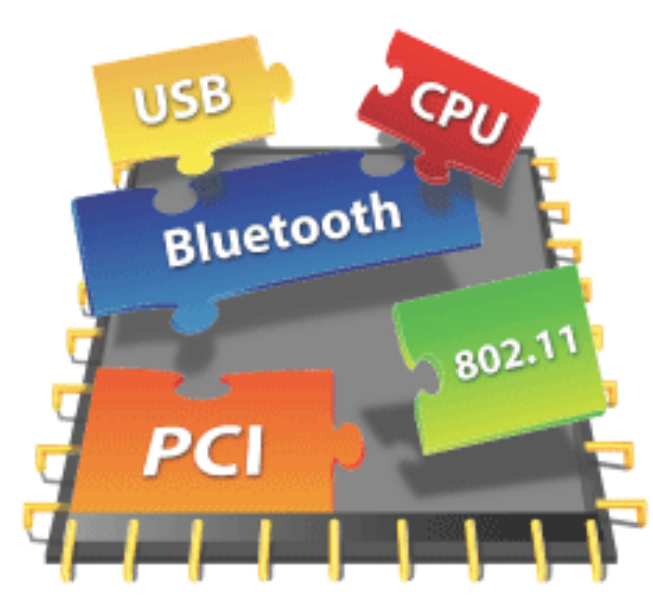

 $\prec$  Standardized IP is critical to assembling a working system-onchip particularly when it comes to specialized circuit functions. IP vendors can assist the designer by insuring that a given IP block not only conforms to standards, but also has been thoroughly tested and verified to produce the required functions. The designer can then concentrate on the custom aspects of the design that make it unique in the market.

Source: Alentor Braphics

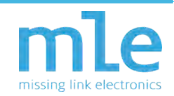

#### **Blackbox IP evaluation in the cloud**

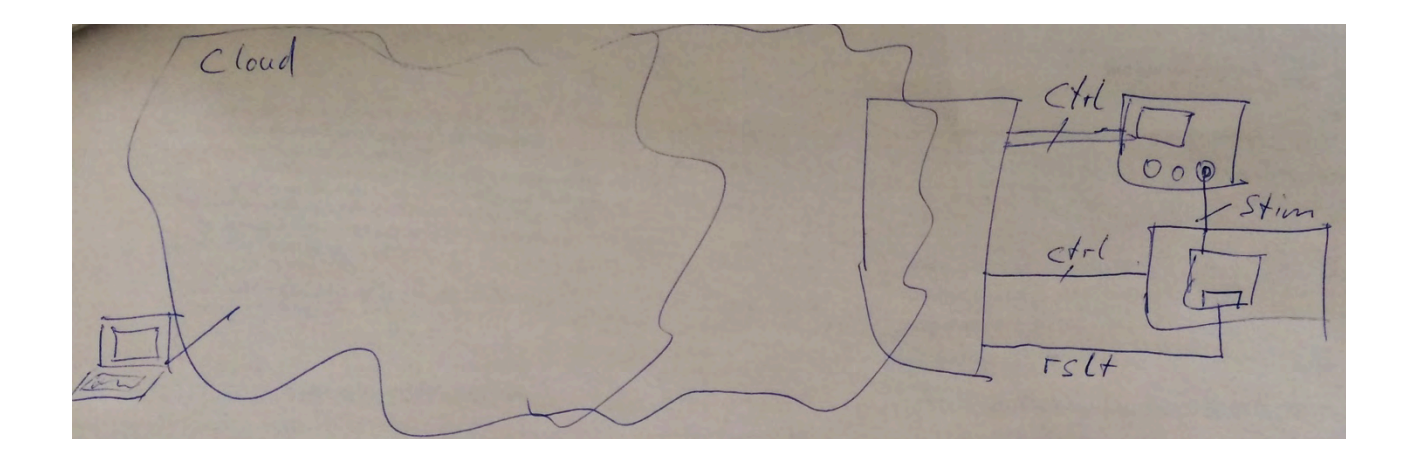

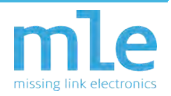

## **FPGA design complexity**

- Complexity of FPGAs rapidly growing
- Complexity of FPGA designs is directly proportional

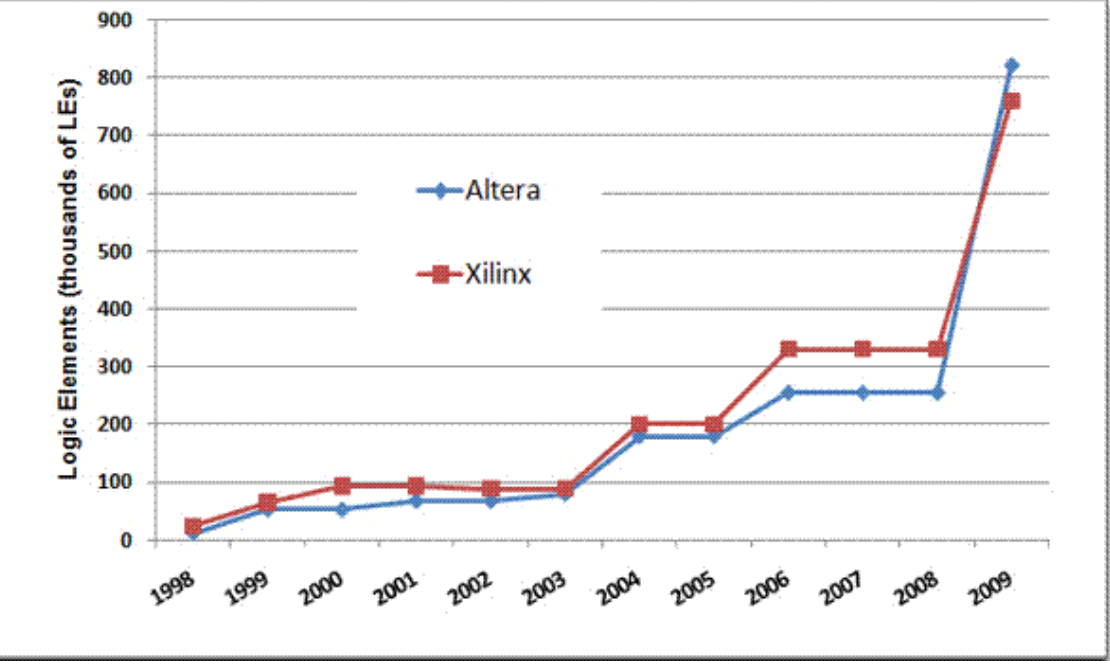

Courtesy (e.g.): http://www.soccentral.com/results.asp? CatID=488&EntryID=30730 

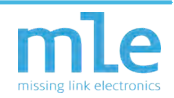